## **Инструкция по работе с электронными версиями подключенных журналов:**

Зайти на сайт elibrary.ru под своим логином и паролем. Если нет регистрации, то для начала зарегистрируйтесь на сайте как автор или пользователь, если не планируете размещать в РИНЦ свои научные работы. На главной странице сайта нужно выбрать раздел «Подписка на научные журналы» далее – «Подписка Вашей организации». Откроется раздел «Российские журналы, подписанные Вашей организацией». Читинская государственная медицинская академия имеет подписку на коллекцию из 87 российских журналов в полнотекстовом электронном виде, из низ 29 подписаны на 2016 год, остальные – архивные номера.

Выбираете нужный журнал, кликнув по названию:

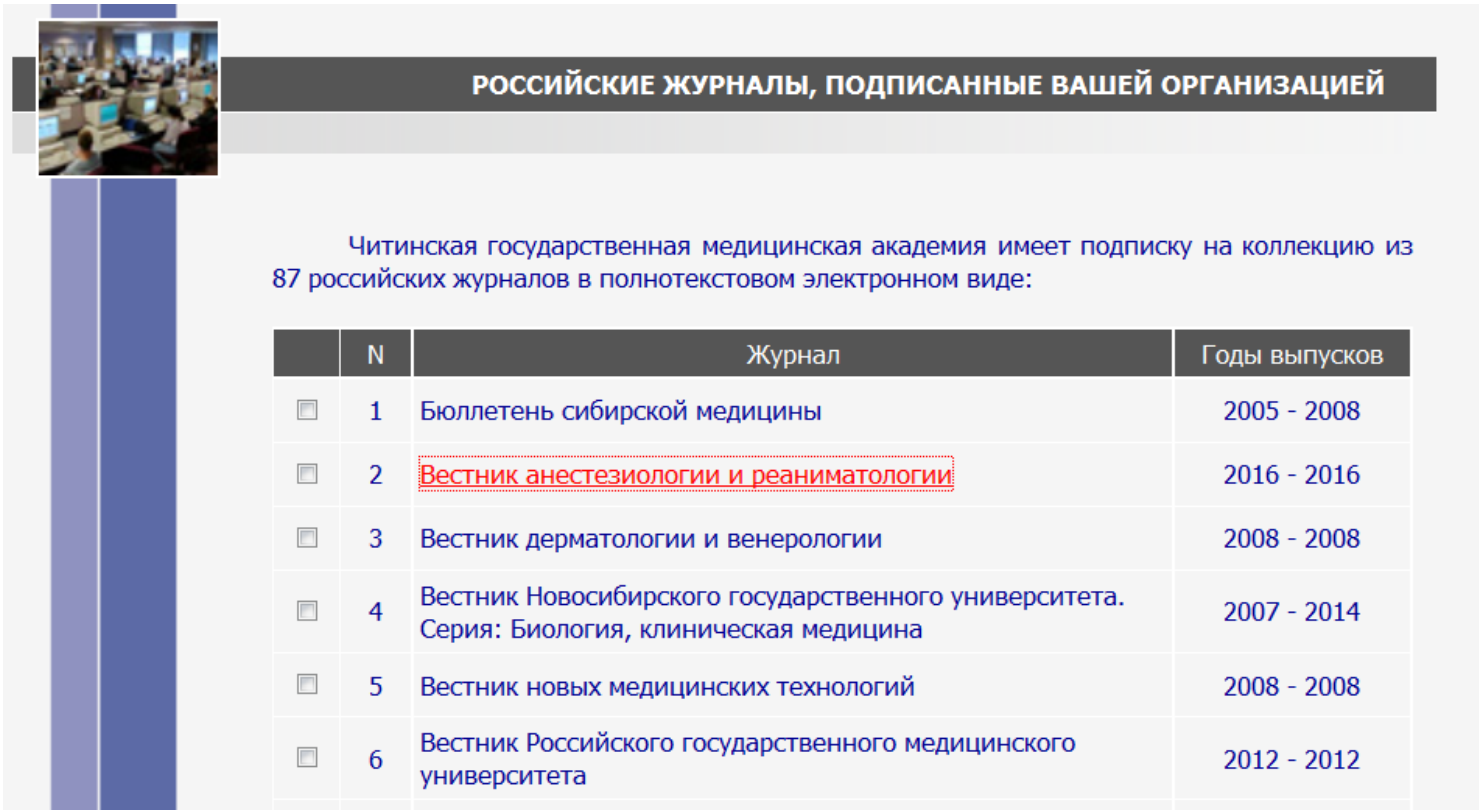

Затем в разделе «Инструменты» справа выбираете нужный номер и год, например, Т.13 №2 за 2016 год, открываете необходимую статью, кликом по ее названию:

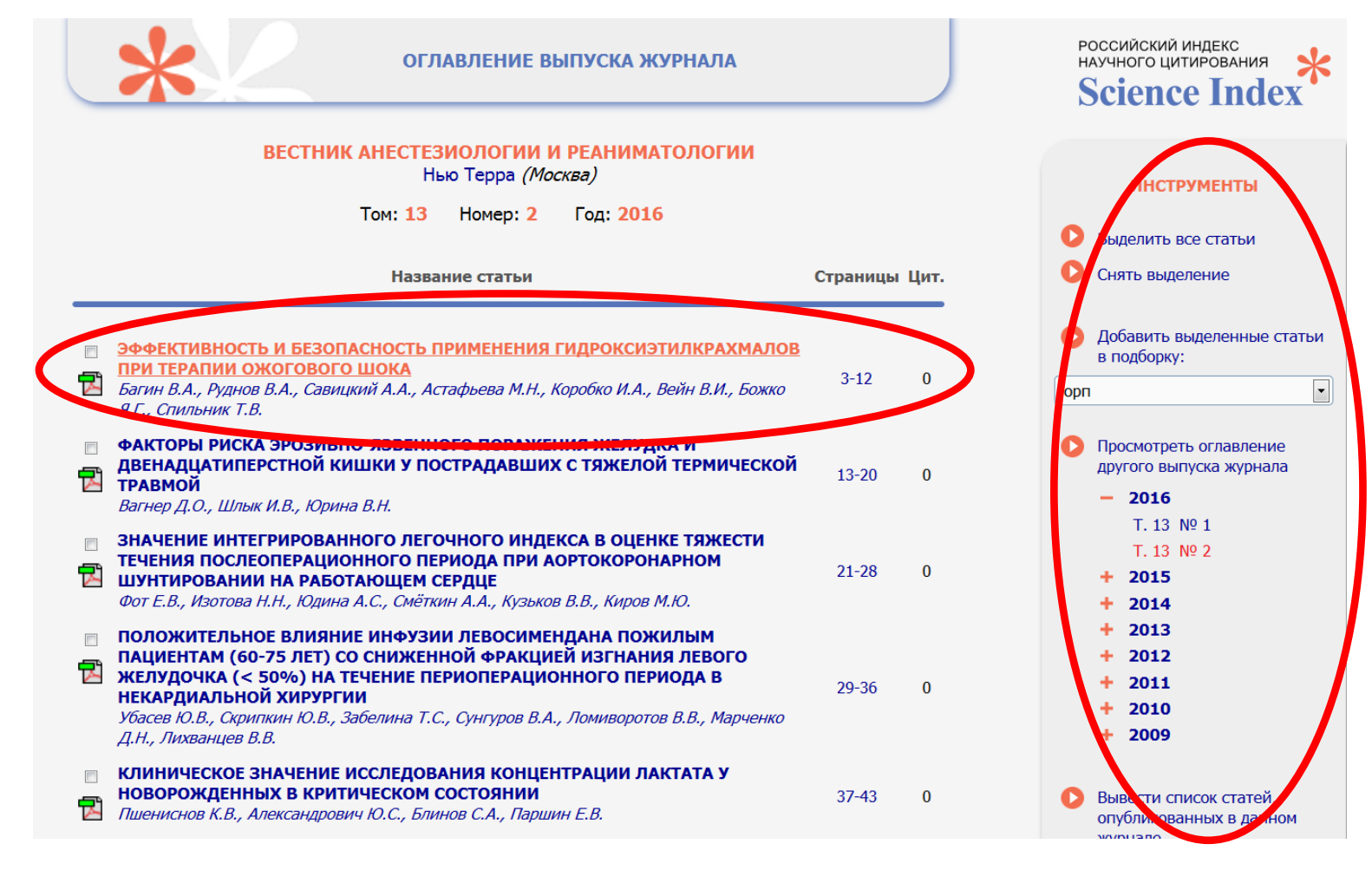

Стоит отметить, что не все статьи имеют полный текст (кроме включенных в подписку). О

наличии доступа Вам подскажут иконки слева от названия статьи:

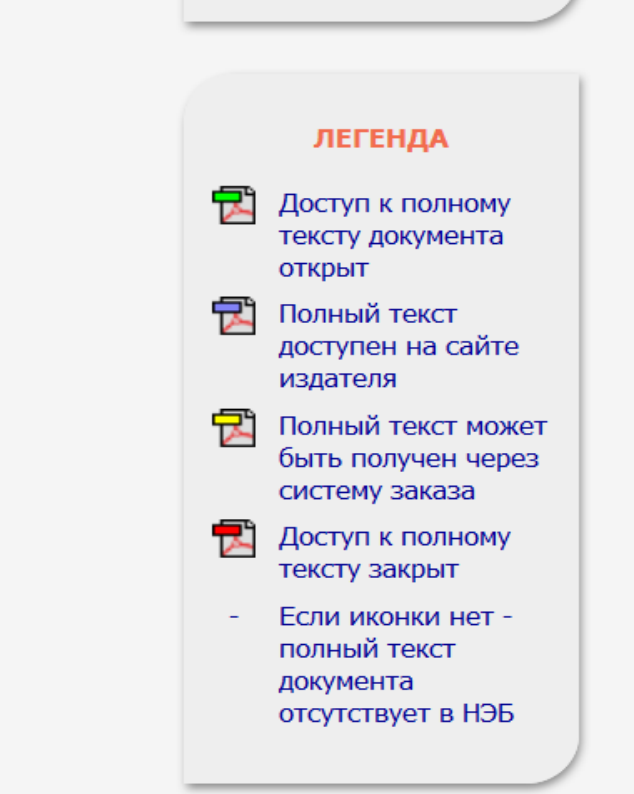

Открыв статью, попадаете в раздел «Информация о публикации», чтобы посмотреть или скачать полный текст данной статьи, нужно в разделе «Инструменты» справа кликнуть по строке «Загрузить полный текст (PDF)»:

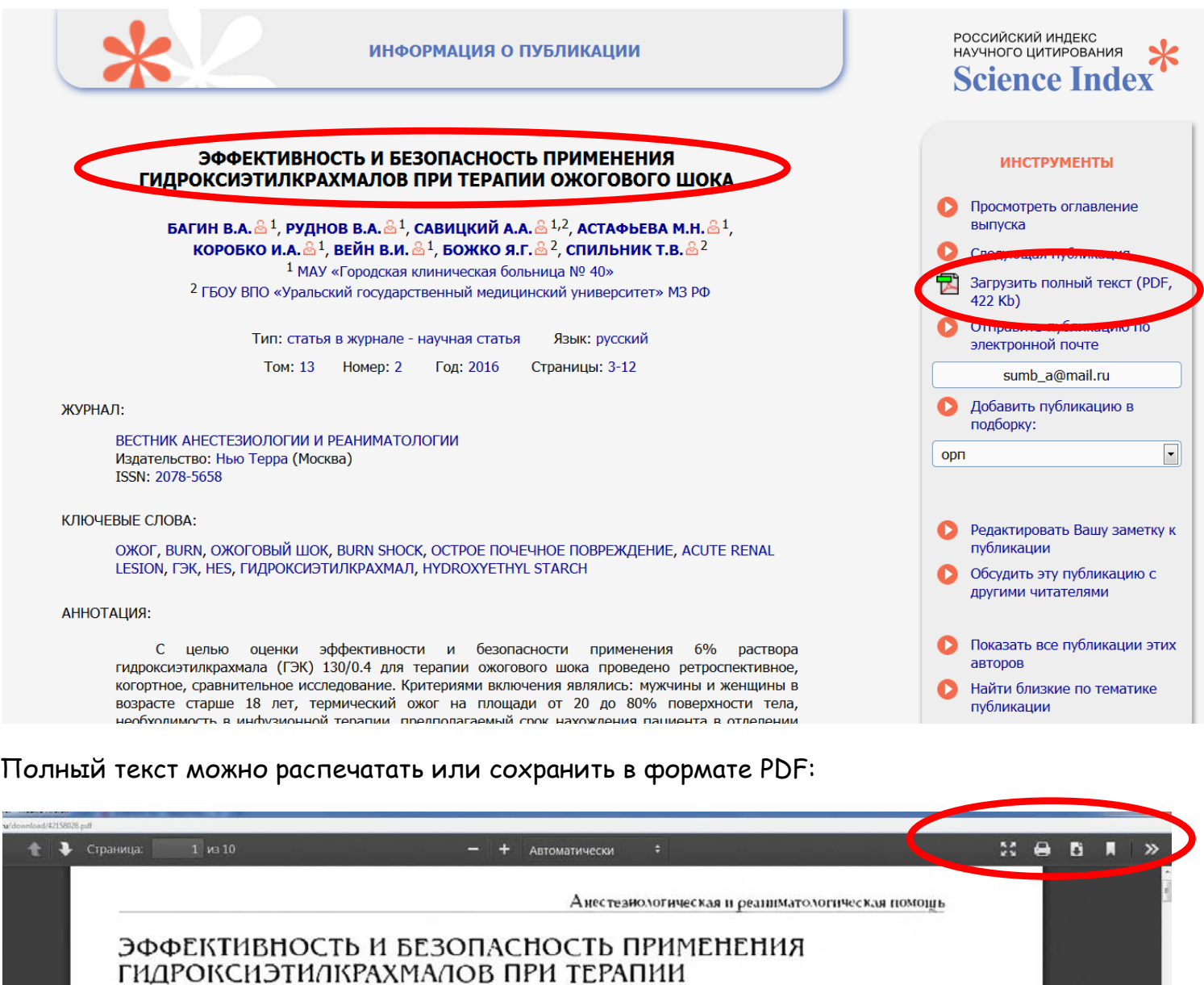

ОЖОГОВОГО ШОКА

В. А. Багин<sup>і</sup>, В. А. Рудшов<sup>і, 2</sup>, А. А. Савицкий<sup>и, 2</sup>, М. Н. Астафьева<sup>і</sup>, Н. А. Коробко<sup>і</sup>, В. Н. Вейн<sup>і</sup>, Я. Г. Божко<sup>2</sup>, Т. В. Спильпик<sup>2</sup>

## EFFICIENCY AND SAFETY OF USING HYDROXYETHYL STARCH IN THE BURN SHOCK MANAGEMENT

V. A. Bagin<sup>1</sup>, V. A. Rudnov<sup>1,2</sup>, A. A. Savitskiy<sup>1,2</sup>, M. N. Astafieva<sup>1</sup>, I. A. Korobko<sup>1</sup>, V. I. Veyn<sup>1</sup>, Ya. G. Bozhko<sup>2</sup>, T. V. Spilnik<sup>2</sup>

 $!{\rm MAX}$ «Городская клишческая больница № 40», г. Екатеринбург <br/> 2ГБОУ ВПО «Уральский государственный медицинский университет» МЗ РФ. г. Екатеринбург

<sup>1</sup>Municipal Clinical Hospital no. 40, Yekaterinburg, Russia <sup>2</sup>Ural State Medical University. Russian Ministry of Health. Yekaterinburg, Russia

С целью оценки эффективности и безопасности применения 6% раствора гидроксиэтилкрахмала (ГЭК) 130/0.4 для терации ожогового шока проведено ретроспективное, когортное, сравнительное исследование. Критериями включения являлись: мужчины и женщины в возрасте старше 18 лет, термический ожог на площади от 20 до 80% поверхности тела, необходимость в инфузионной терации, предполагаемый срок нахождения нациента в отделении реанимации и интенсивной терации более 3 сут. отсутствие острого

**Желаем Вам удачной работы!**